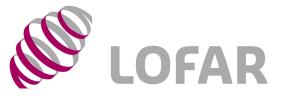

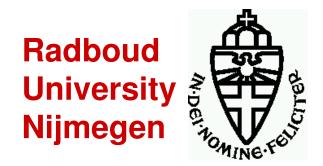

### First CS1 TBB-Data

### Andreas Horneffer for the LOFAR-CR Team

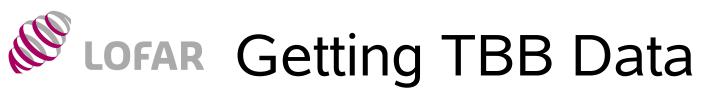

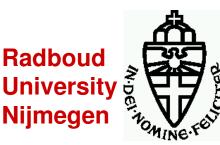

- 2 TBBs installed at CS1  $\rightarrow$  32 channels
- No data-acquisition via CEP yet:
  - Need to log onto cs001c
  - Basic TBB operations via tbbctl command
  - Data in "data-dump" format
  - System is not robust: easy to crash the drivers...
- Preliminary routine to read data into lopestools (since Monday evening...)
- Read out according to position in TBB memory not to time of data taking

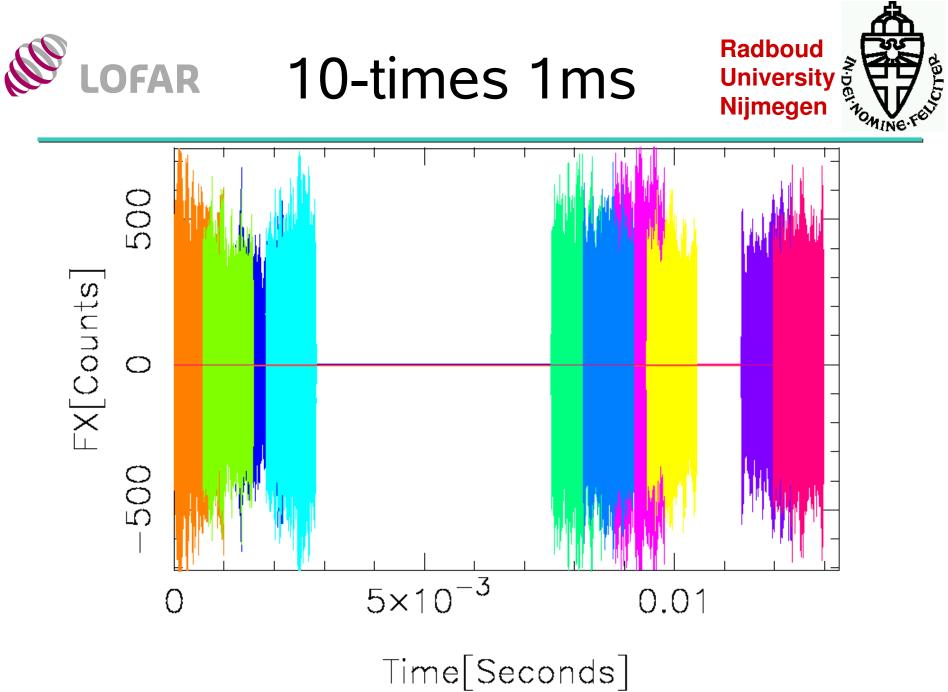

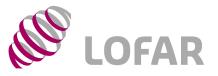

## LBA-Spectrum

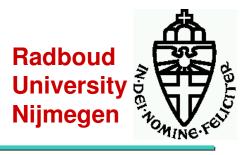

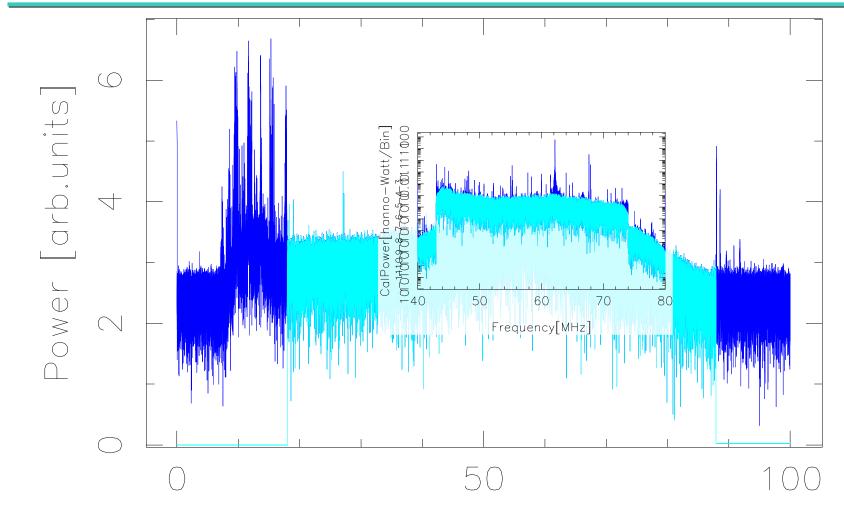

Frequency [MHz]

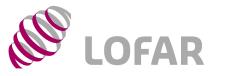

## (Un-)Filtered Time Series

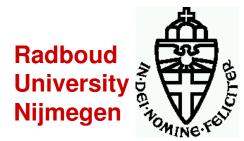

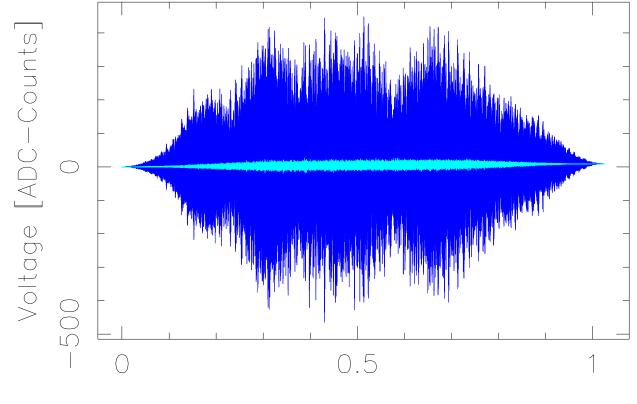

Time [mSeconds]

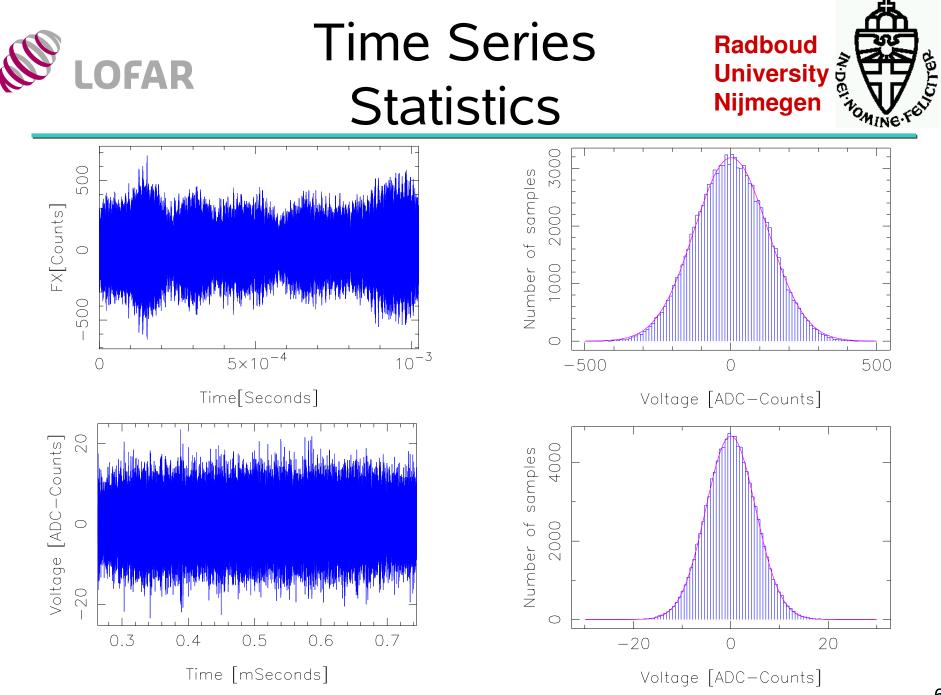

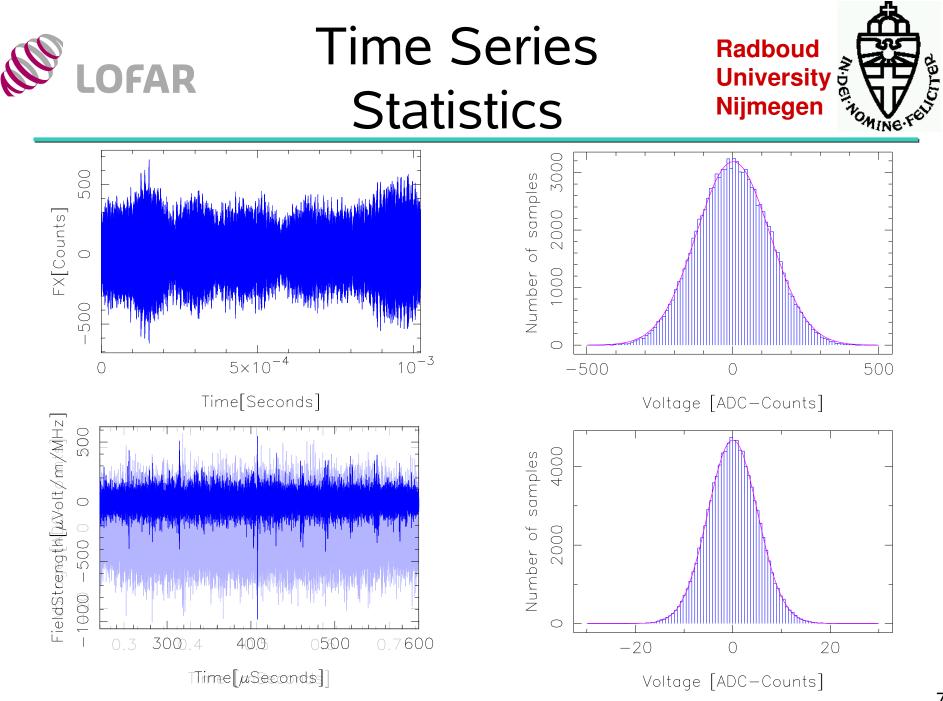

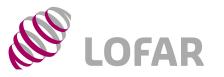

# **Future Plans**

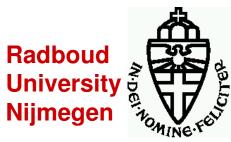

#### Near Future:

- Inventory of RFI situation as function of time: Take one dataset every 10(?) minutes for 24h in the week and during weekend
- Test TBB trigger algorithm
  - implement it in software
  - compare software to hardware implementation
  - optimize parameters

#### Future

- DAQ via CEP in new HDF5 file format
- Read in via DAL
- Beamforming/Imaging tests